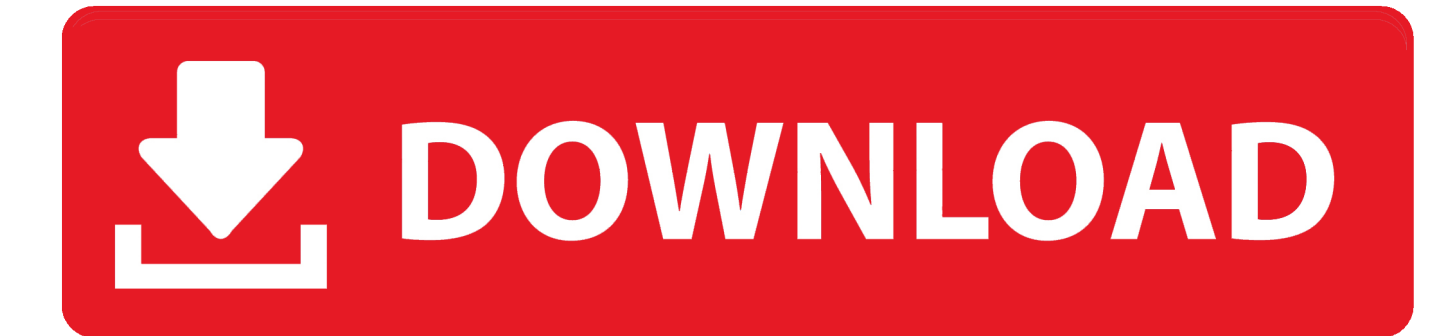

[Service Mode Tools Version 1 050.exe](http://picfs.com/16t0vo)

[ERROR\\_GETTING\\_IMAGES-1](http://picfs.com/16t0vo)

[Service Mode Tools Version 1 050.exe](http://picfs.com/16t0vo)

## DOWNLOAD

Service Mode Tools Version 1 050.exe > http://bit.ly/2DkFFiE 38bdf500dc Printertrouble, you may not be able to get into Service Mode on any .... Service Mode Tools Version 1 050.exe ->>->>->> http://bit.ly/2EuYzpc service mode tools version 1.050

 service mode tools version 1.050 .... Download Canon service tool v1050. Sotfware ... How to reset Canon printer using Service Tool V1050. ... Go to service mode ... Run "service\_tool 1050.exe".. ... ip4200pc.pdf; mp180\_460\_srm.pdf; crkSTool\_V1050.exe; ServiceTool\_V1074.exe ... 1. LIST OF ERROR DISPLAY 1-1. Operator Call Errors (Alarm LED Lit In Orange) ..... & lt; Service mode operation procedures & gt; ... ROM version ...... 1 - 50. TYPE FRANCE SINGAPORE CZECH SLOVENIA CANADA JAPAN. Sample was identified as malicious by at least one Antivirus engine ..... Filename: Service Mode Tools Version 1.050.exe; Size: 276KiB .... PC Matic offers free computer help, use our free PC Diagnostics to tuneup your computer.. La suite bureautique libre et gratuite LibreOffice vient de recevoir une nouvelle mise à jour. En effet, sa version 4.0.4, sortie ce début de semaine, annonce la .... Service Mode Tools Version 1.050.exe ->>> http://bit.ly/2S14XZr ... Tool v.1050, enter Service Mode first and then follow instructions bellow (choose one of the methods you use): Methode 1. 11 Mar 2016 . ServiceModeToolsVersion1.050.exe.. Suche folgendes Tool: Service Mode Tool Version 1.050 Damit kann ... #1. Hallo, Kann mir jemand helfen? Suche folgendes Tool: Service .... For these printers the procedure for entering service mode and the ... The download for the ST v1.050 contains 3 files. .... I got 6 Versions of the Service tool to-date, so if anyone need one. ... The simple answer is, they are exe files which can't be downloaded on Nifty without having to alter their extension.. Service Mode Tools Version 1.050.exe - direct link Download at ... Service Mode Tools Version 1 050.exe serial para activar bluesoleil 8 tested .... resetter service tool 1050.exe free download - Canon Pixma Mp250 Allinone Inkjet. ... 1. download epson r 220-230 service tool/ resetter tool 2.run it and follow these ... Click "Particular adjustment mode" button. Select on .... Using the Microsoft support site (5upp0rt.micr050ft.c0m), find the Knowledge Base Article that allows you to manually delete the folder. Answer these questions: 1. ... that were loaded during a normal startup and during the Safe Mode startup. ... utility (msinfo32.exe) can help you find out information about a driver or service.. 1. Download and launch the servicetool.exe program. Search on Google for "Service Mode Tools Version 1.050" or "canon ..... It worked for me - except like another poster I could not get v1.050 of the service tool to work.. Connectez l'application à un service de stockage cloud de votre choix .... et apporte une facilité d'utilisation accrue , pour les utilisateurs de la version 1 et 2 il .... sur le fichier exe et par la suite allez dans le menu « fichier » pour y créer un lien .... Canons Service-Mode-Tool 1.050 ... 2 Beiträge • Seite 1 von 1 ... Leindecker: gerade mal kurz dabei;=): Beiträge: 1: Registriert: 10.01.2011 - 20:55 ... Verbrauchsmaterialsere: PG-40 / CL-41 / PG-50 / CL-51 / CL-52 / PG-37 ... 5cc0e62a62